# **1Z0-506Q&As**

Oracle Fusion Financials 11g Accounts Receivable Essentials

### **Pass Oracle 1Z0-506 Exam with 100% Guarantee**

Free Download Real Questions & Answers **PDF** and **VCE** file from:

**https://www.leads4pass.com/1z0-506.html**

100% Passing Guarantee 100% Money Back Assurance

Following Questions and Answers are all new published by Oracle Official Exam Center

**C** Instant Download After Purchase

**83 100% Money Back Guarantee** 

365 Days Free Update

**Leads4Pass** 

800,000+ Satisfied Customers

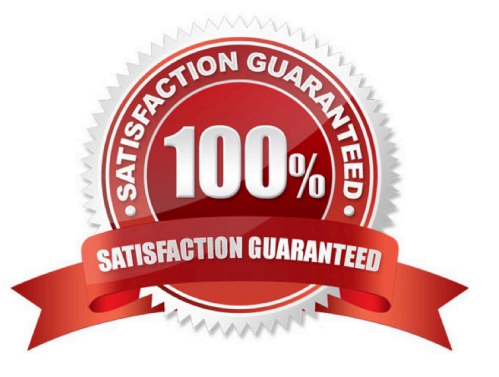

## **Leads4Pass**

#### **QUESTION 1**

What are the three steps required to implement the Lockbox feature?

- A. Set up Receipt Sources.
- B. Set up Receipt Classes and Receipt Methods.
- C. Set up Lockbox and Lockbox Transmission Formats.
- D. Set up late charges.
- E. Set up credit card refunds.

Correct Answer: ACE

#### **QUESTION 2**

Select three values that default from Customer Profile Classes.

- A. Currency
- B. Legal Entity
- C. Payment Terms
- D. Statement Cycle
- E. Business Purpose
- Correct Answer: ACD

#### **QUESTION 3**

You have entered invoices using the Autoinvoicing Feature. How can you review the records that are in error?

- A. Click the View Autoinvoice Lines link to open a workbook wild the specific error record.
- B. Click the Manage Autoinvoice Lines link to open a workbook with the specific error record.
- C. Click the Number of Errors link in the Autoinvoice error region to open a workbook with the specific error record.
- D. Click the View Error Details link in the Autoinvoice errr region to open a workbook with the specific: error record.

Correct Answer: B

#### **QUESTION 4**

A customer calls into the Accounts Receivables Department asking for the balance of all invoices due in the next 30

## **Leads4Pass**

days and has a question about a specific invoice line.

- As a Billing Specialist what action will you perform?
- A. Review the invoice in the Review Customer Account Details user interface.
- B. Apply, reverse, or process the receipt.
- C. Create an open debit memo.
- D. Review receipt-, in pending status

Correct Answer: A

#### **QUESTION 5**

What information does the Collector see in the Activities List area of the Collections Dashboard?

- A. Information about customers who have overdue bills
- B. Tasks assigned to the Collector, such as follow up calls
- C. Customer search as per the parameters specified
- D. Status of processing activities from the Process Monitor

Correct Answer: B

[Latest 1Z0-506 Dumps](https://www.leads4pass.com/1z0-506.html) [1Z0-506 PDF Dumps](https://www.leads4pass.com/1z0-506.html) [1Z0-506 Practice Test](https://www.leads4pass.com/1z0-506.html)